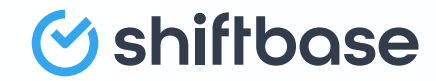

# Stappenplan: **Werkrooster maken voor je personeel**

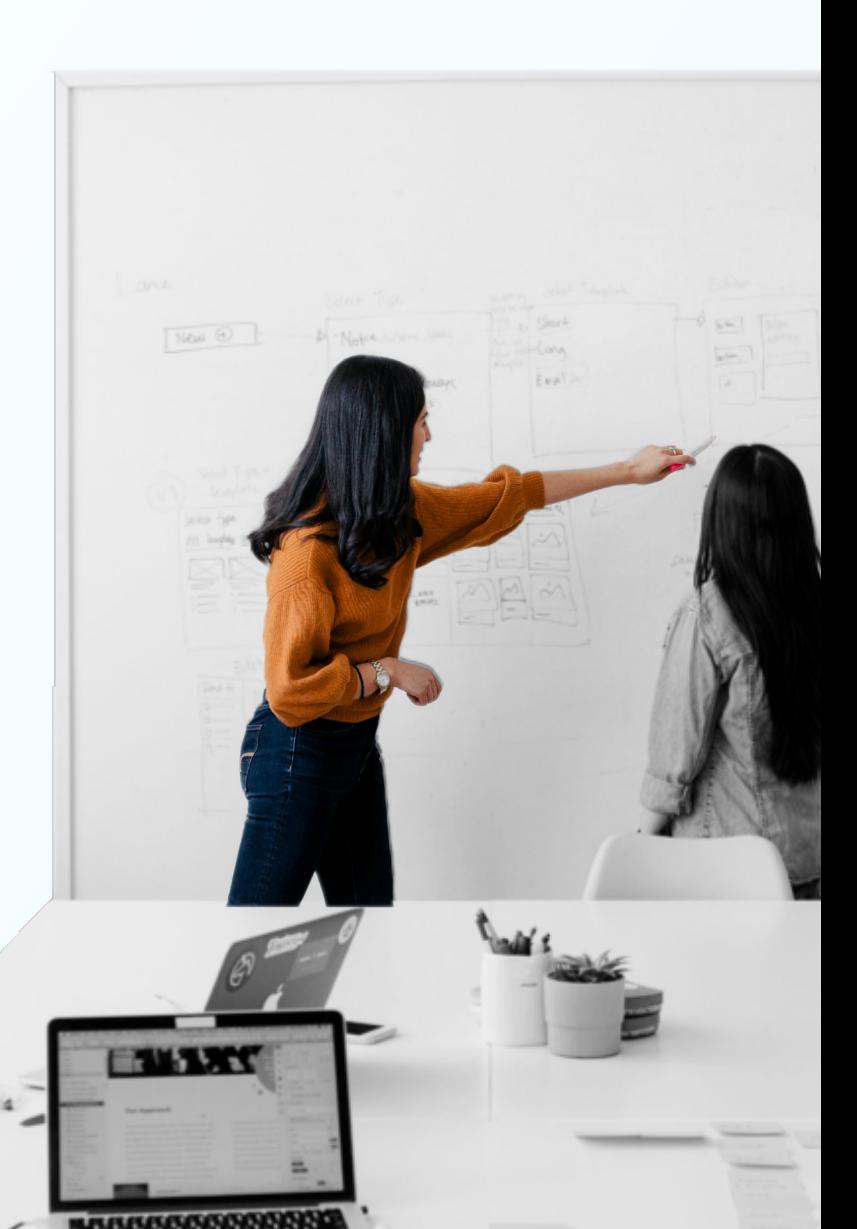

Van gratis werkrooster in Excel naar een online planningstool.

# **Klaar voor die volgende stap?**

Dan is het gebruik maken van een online tool om een goed rooster te maken een volgend level voor jou. We laten je graag zien hoe dit werkt, en hoe het maken van een werkrooster nóg eenvoudiger en sneller kan!

### **Zorg voor een overzicht van alle informatie over jouw personeel**

Zet alle benodigde informatie over je

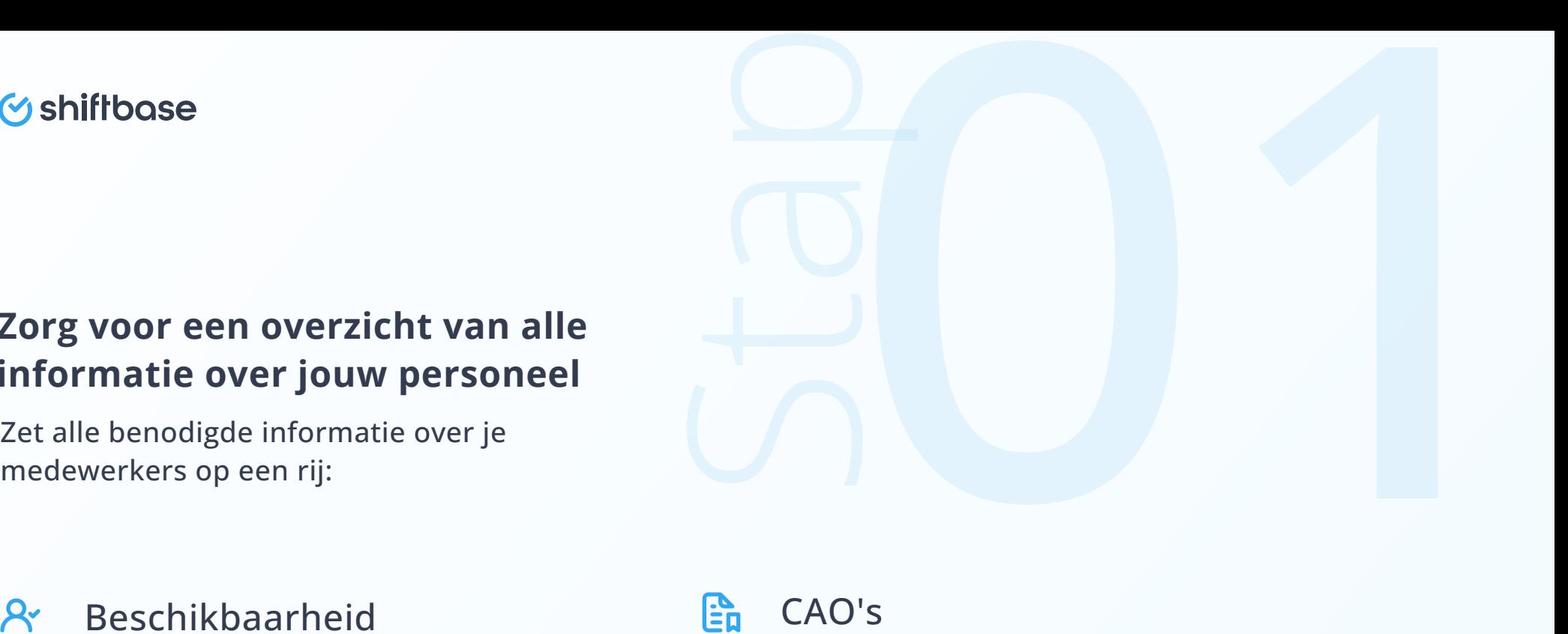

- Beschikbaarheid
- Afwezigheid 中
- $\mathcal{R}$ Beschikbare medewerkers
- 퐀 Medewerkers per afdeling

CAO's

- Functies **STS** 
	- Vaardigheden
- $\mathcal{P}_{\bullet}^{\bullet}$ Andere bijzonderheden zoals ouderschapsverlof

In een tool houd je deze informatie altijd up-to-date, zodat je niet voor verrassingen komt te staan.

#### **Y**shiftbase

#### **Werkrooster maken in Excel of online software?**

Een goed rooster maken hoeft niet ingewikkeld te zijn. Gebruik van Excel is vaak foutgevoelig en kan zorgen dat er meerdere versies ontstaan.

Een efficiënte manier om een werkrooster te maken is door het gebruik van een roosterprogramma. Er zijn verschillende online werkroosters beschikbaar zoals Shiftbase. Het voordeel hiervan is dat er één centrale plek is waar het rooster staat en dat medewerkers op een mobiele app kunnen zien wanneer zij staan ingeroosterd. Daarnaast kunnen werknemers ook hun beschikbaarheid opgeven vanuit de app, zodat de planner de diensten kan inplannen.

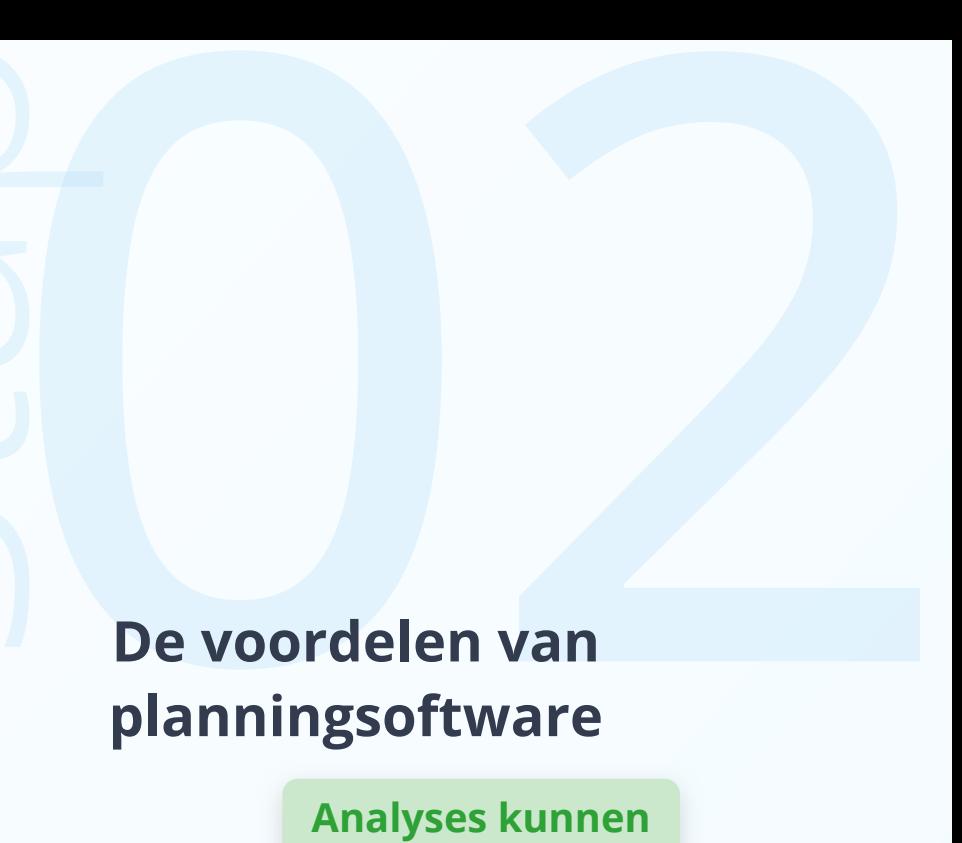

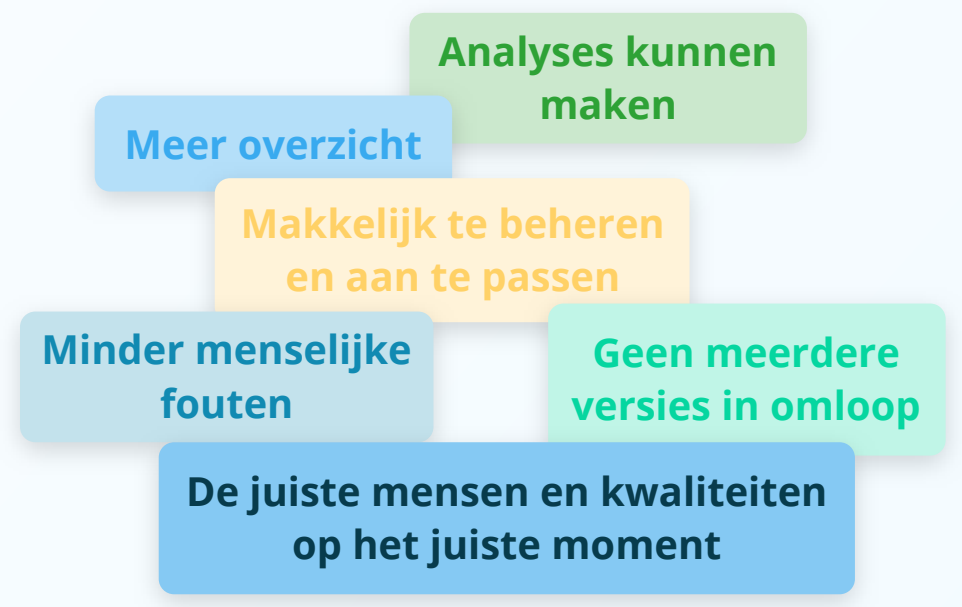

#### **Maak een anoniem basisrooster**

Begin met het maken van een zogenaamd anoniem rooster. Hierin kijk je welke functies je hoeveel uur op een bepaalde dag nodig hebt. Maak een overzicht met de werkdagen en –tijden waarop werknemers beschikbaar zijn.

Bepaal het aantal werknemers en zorg dat je ruim van tevoren op de hoogte bent van de beschikbaarheid van jouw werknemers. Zo kom je nooit voor verrassingen te staan en zit je nooit zonder personeel.

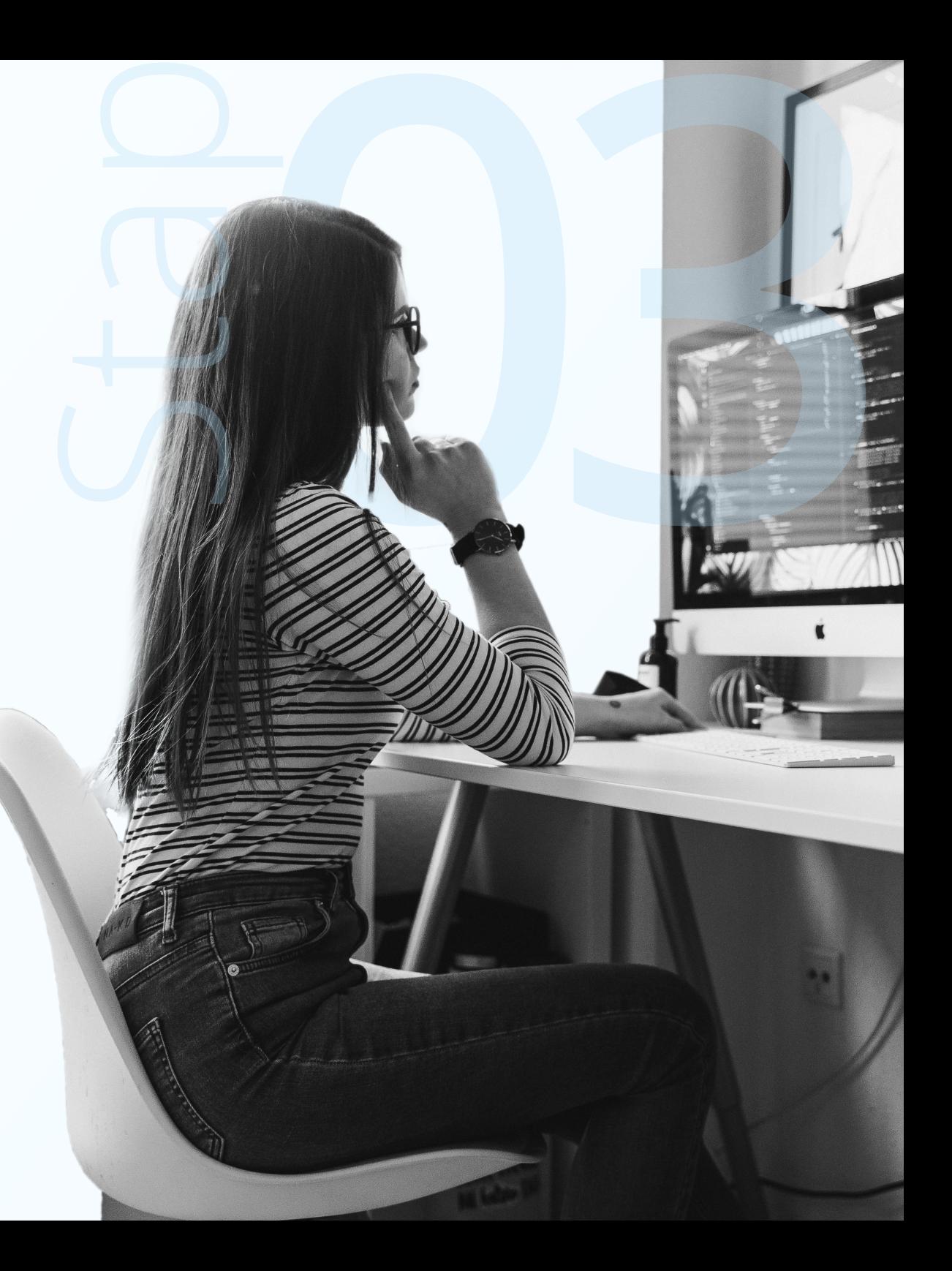

#### **Y**shiftbase

#### **Werknemers inroosteren**

Nadat er een anoniem basisrooster is, is het tijd om de medewerkers in te plannen. Begin de planning met vaste medewerkers en vul hem daarna aan met oproepkrachten, uitzendkrachten of ZZP'ers. Houd tijdens het plannen rekening met de beschikbaarheid, afwezigheid en plus- en minuren (overuren).

Examples and the content of the content of the content of the content of the content of the content of the content of the content of the content of the content of the content of the content of the content of the content of Tijdens het roosteren moet het rooster ook compliant zijn aan de arbeidstijdenwet. In deze wet zijn regels opgenomen zoals het maximum aan werktijden en het minimum aan rust- en pauzetijden voor werknemers over een bepaalde tijdsperiode. En goede online planning tool geeft deze schendingen weer tijdens het plannen, zodat je het rooster niet achteraf nog hoeft te wijzigen.

**Flexibiliteit is een voorwaarde voor een goede planning!**

#### **V**shiftbase

#### **Maak duidelijke afspraken over ruilen**

Maak vooraf duidelijke afspraken over het ruilen van dagen of diensten binnen het definitieve rooster. Wanneer kunnen medewerkers ruilen? Met wie moeten ze het bespreken? Hoe wordt de wijziging in het rooster naar iedereen gecommuniceerd?

Een goede online planningstool heeft ook een app. Met deze app maak je in een handomdraai de roosters voor bijvoorbeeld jouw horecagelegenheid en communiceer je die direct naar jouw medewerkers. Verder hebben zij de mogelijkheid om de beschikbaarheid in te voeren, uren aan te passen of om onderling diensten te ruilen. Je voorkomt daarmee ook gaten in jouw rooster.

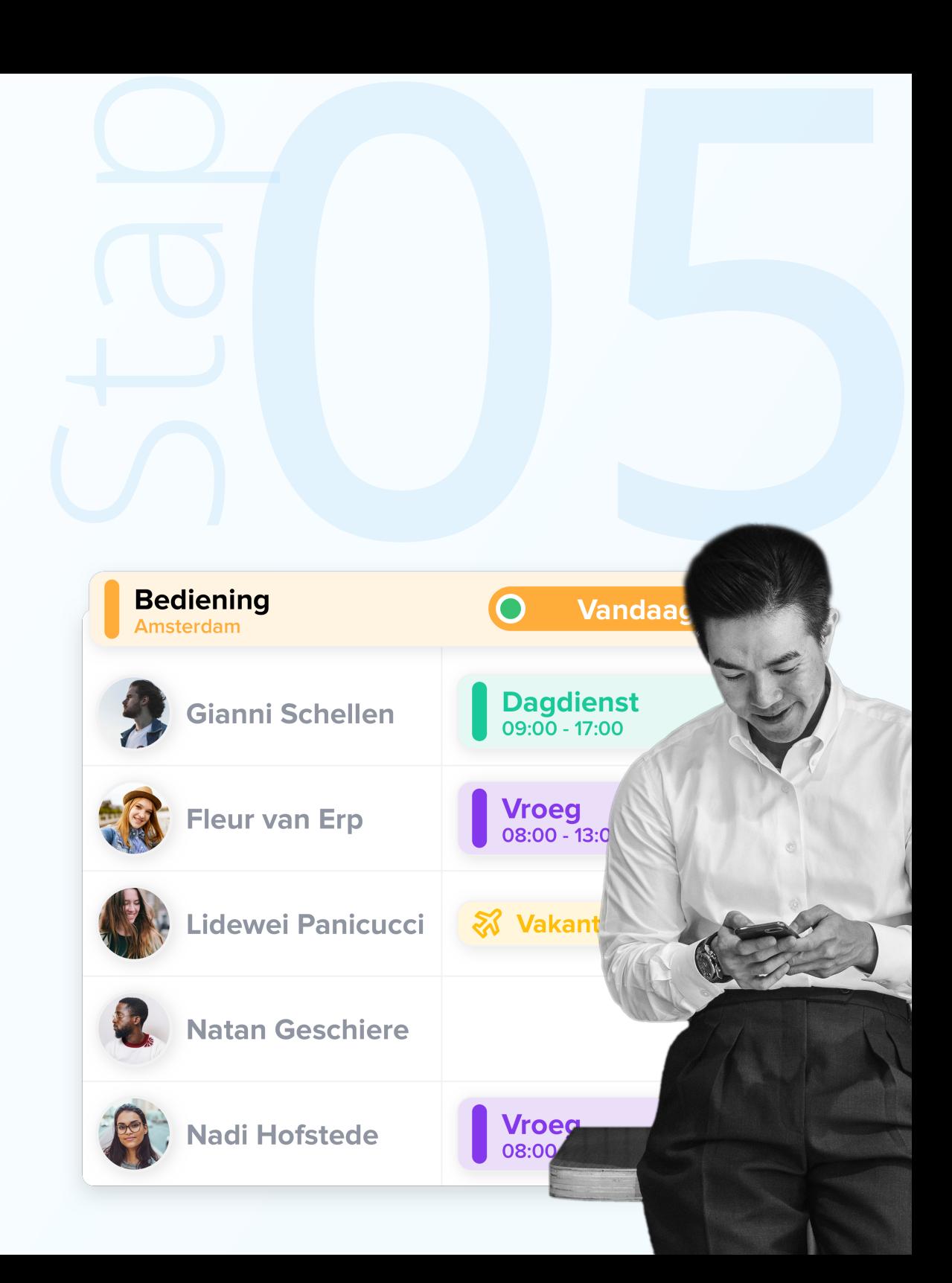

#### **M**shiftbase

#### **Zet feestdagen en schoolvakanties in het werkrooster**

Naast de basisgegevens is het ook praktisch om in het rooster feestdagen en schoolvakanties op te nemen en rekening te houden met de vakantieplanning van jouw werknemers.

Heb jij te maken met een verplichte CAO? Dan moet je werknemers vrij geven op de feestdagen die in dit CAO staan. Indien er geen CAO is, dan moeten de feestdagen worden aangehouden zoals deze zijn afgesproken in de arbeidsovereenkomst.

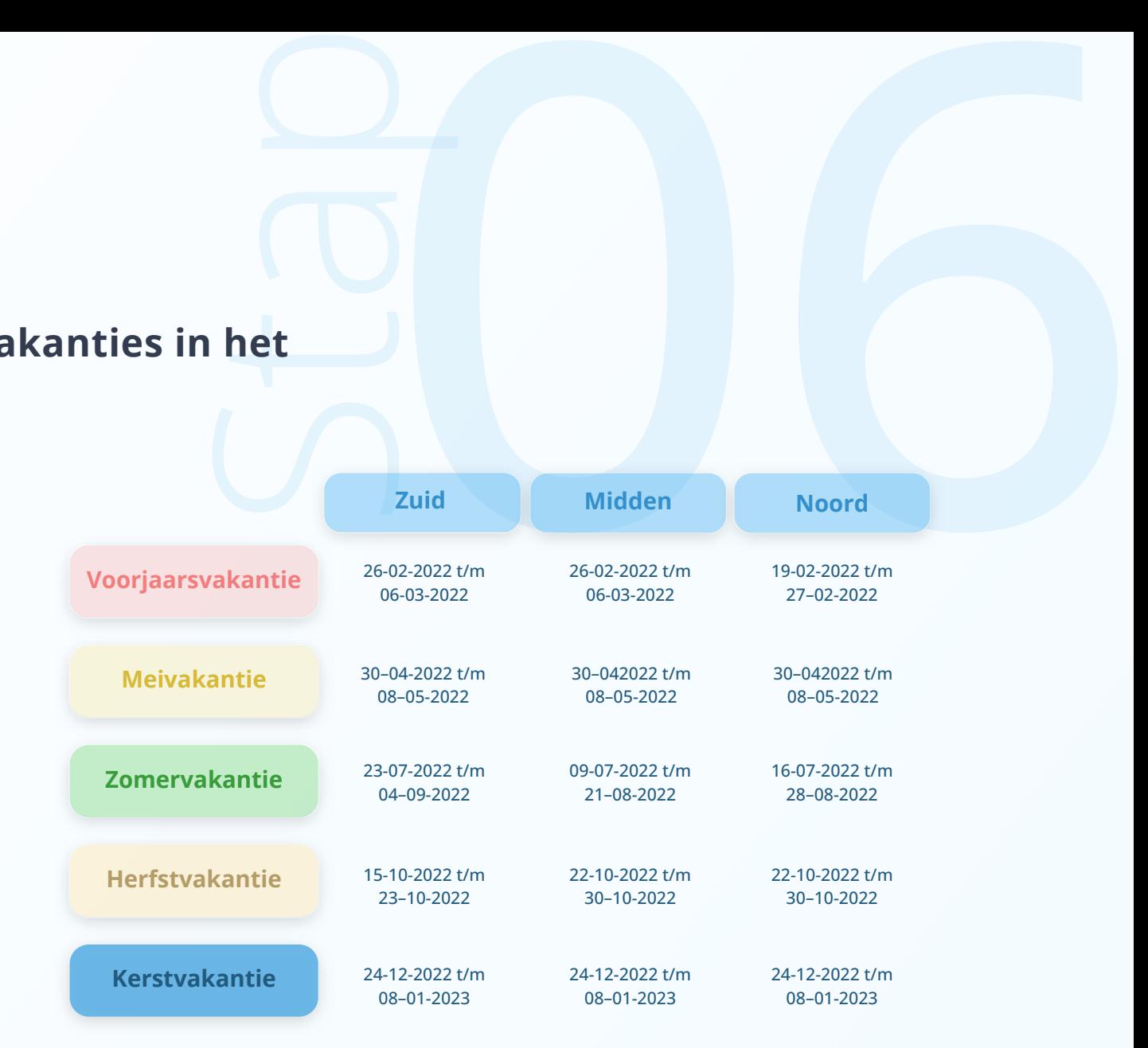

#### **Y** shiftbase

#### **Koppel jouw werkrooster aan andere software**

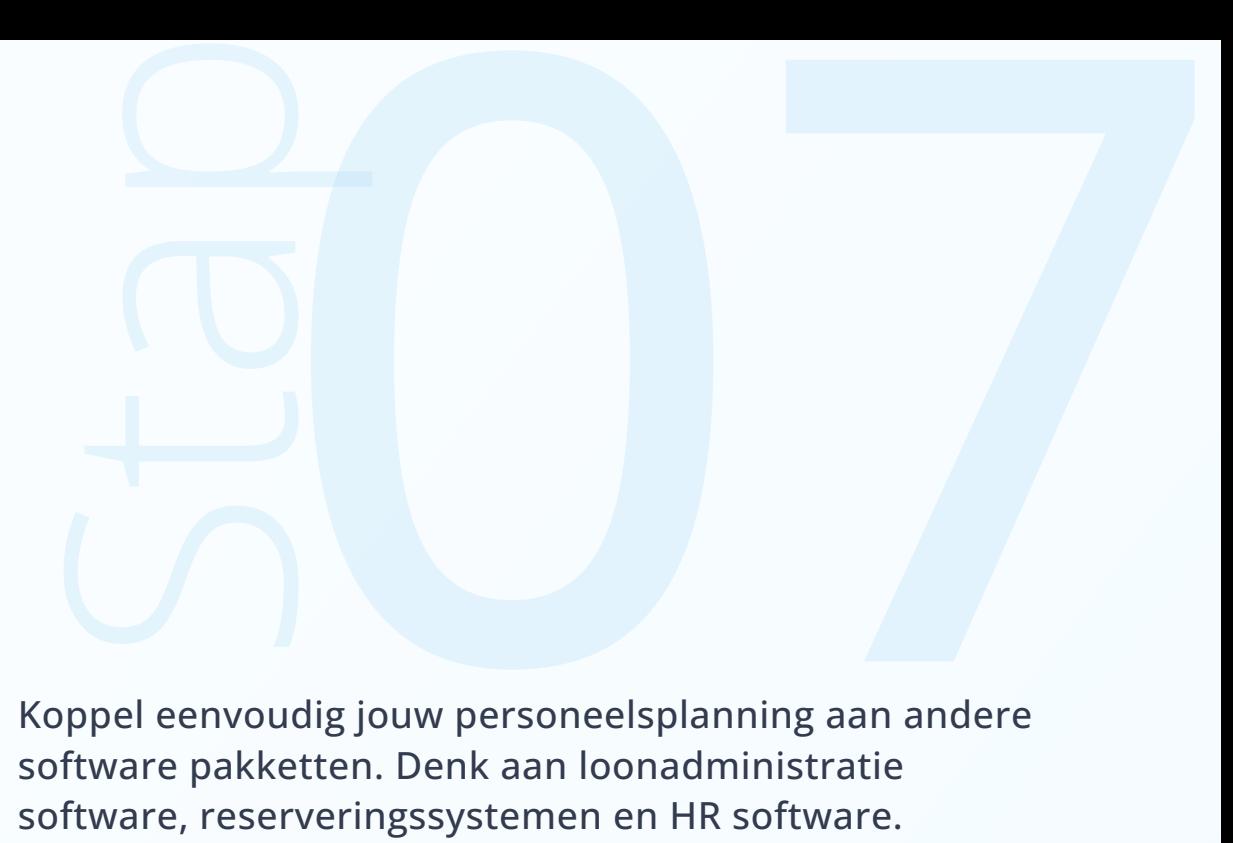

#### **Koppelingen met 20+ van jouw favoriete tools**

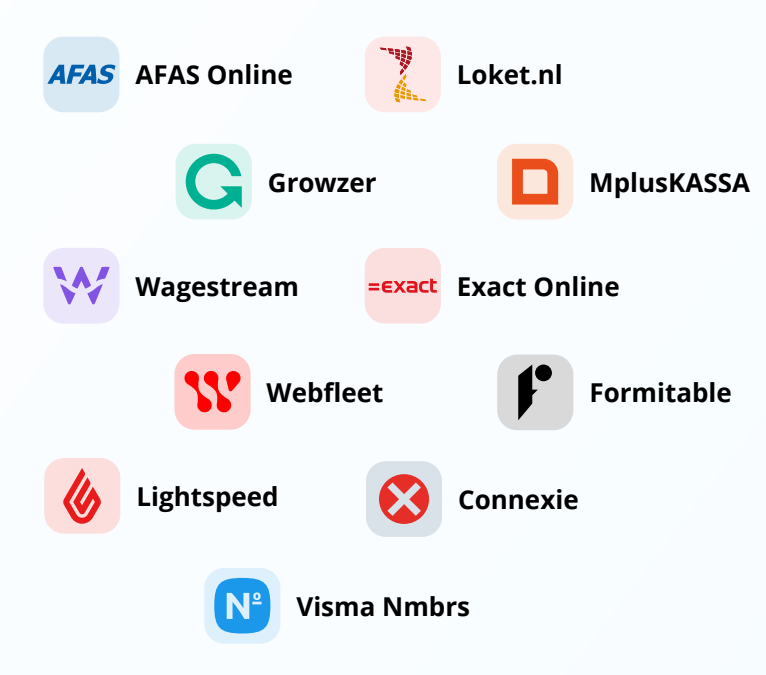

Koppel eenvoudig jouw personeelsplanning aan andere software pakketten. Denk aan loonadministratie software, reserveringssystemen en HR software. Hierdoor kan je tijd besparen op administratief werk en het vermindert het risico op fouten. Met een loonadministratie koppeling worden bijvoorbeeld de contracturen up-to-date gehouden, en een koppeling met een reserveringssystemen zorgt er voor dat je precies weet hoeveel personeel je moet inzetten.

Koppel Shiftbase met jouw favoriete tool. Met meer dan 20 koppelingen zit er vast en zeker iets voor jou bij.

#### **Controleer je werkrooster**

#### Zorg ervoor dat je werkrooster klopt. Check op de volgende punten;

08Stap

- Komt iedereen aan de minimale contracturen?
- Is de bezettingsgraad per week voldoende gevarieerd, zodat er genoeg capaciteit is?
- Zijn de voorkeursdagen van alle medewerkers voldoende verdeeld?
- Is er nog een reservelijst van medewerkers of oproepkrachten voor acute problemen, zoals ziekte?
- Nadat het rooster klaar is kan je het uitprinten en ophangen, maar zorg er zeker voor dat iedere medewerker het ook digitaal ontvangt.

## **Maak nu je eigen werkrooster!**

[Ik wil gratis starten!](https://app.shiftbase.com/signup?plan=premium&language=nl)

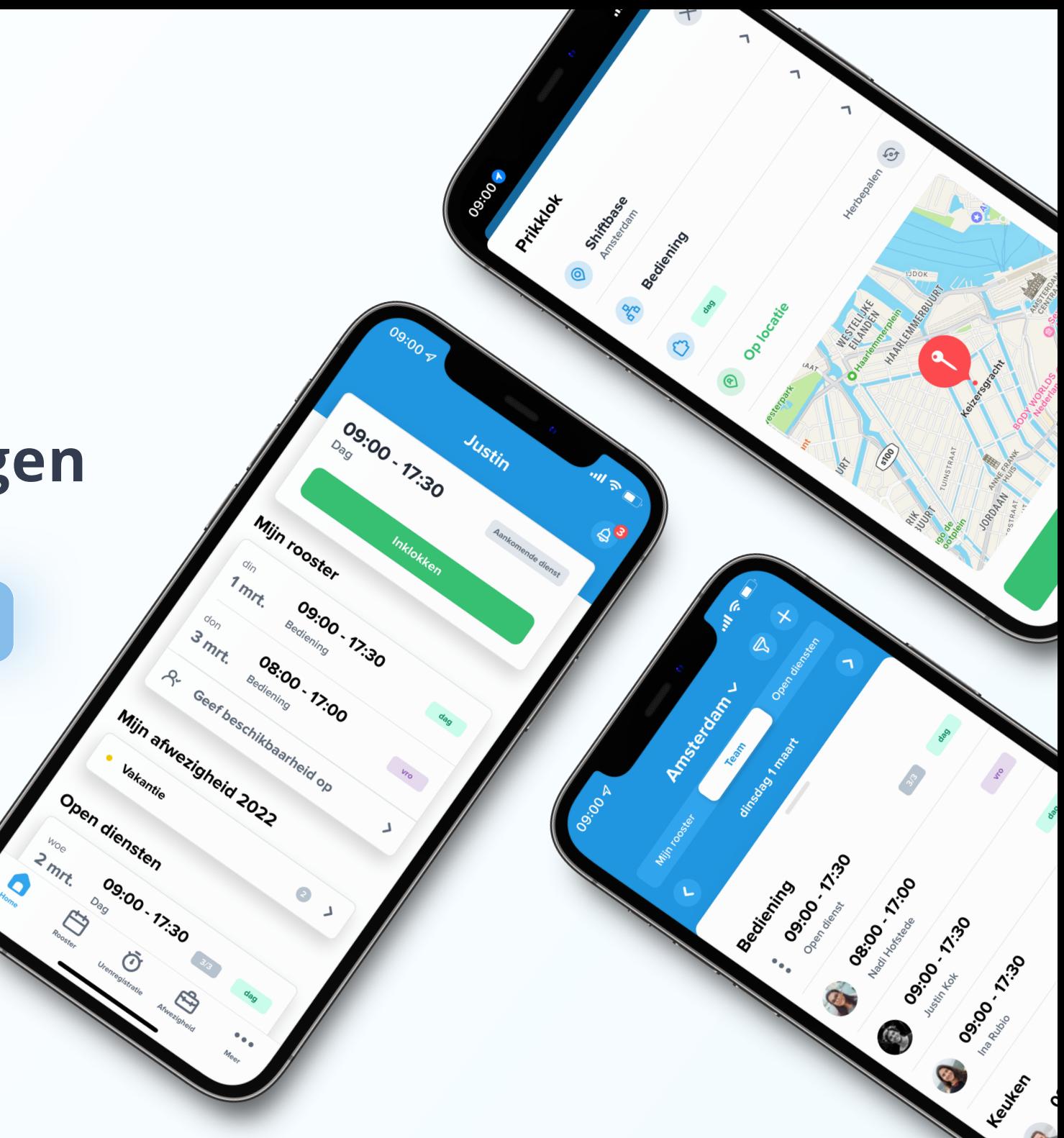